[Subscriptions](https://access.redhat.com/management/) [Downloads](https://access.redhat.com/downloads/) [Containers](https://catalog.redhat.com/software/containers/explore/) [Support](https://access.redhat.com/support/cases/) Cases

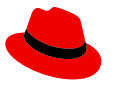

[Products](https://access.redhat.com/products) & Services [Solutions](https://access.redhat.com/solutions) Unable to create Azure BYOS image with Red Hat Satellite

# Unable to create Azure BYOS image with Red Hat **Satellite**

 $\odot$  SOLUTION VERIFIED - Updated Thursday at 1:04 PM - [English](https://access.redhat.com/solutions/6961347)

### Environment

- Microsoft Azure
- Red Hat Satellite

### **Issue**

Trying to create a VM in Red Hat Satellite with a Microsoft Azure BYOS image fails with the following error:

Creating a virtual machine from Marketplace image or a custom image sourced from a Marketplace image requires Plan information in the request.

### Resolution

- The following steps need to be completed with either Microsoft's Azure CLI or Powershell.
- Find the name of the image you want to use to get the Microsoft Azure URN:

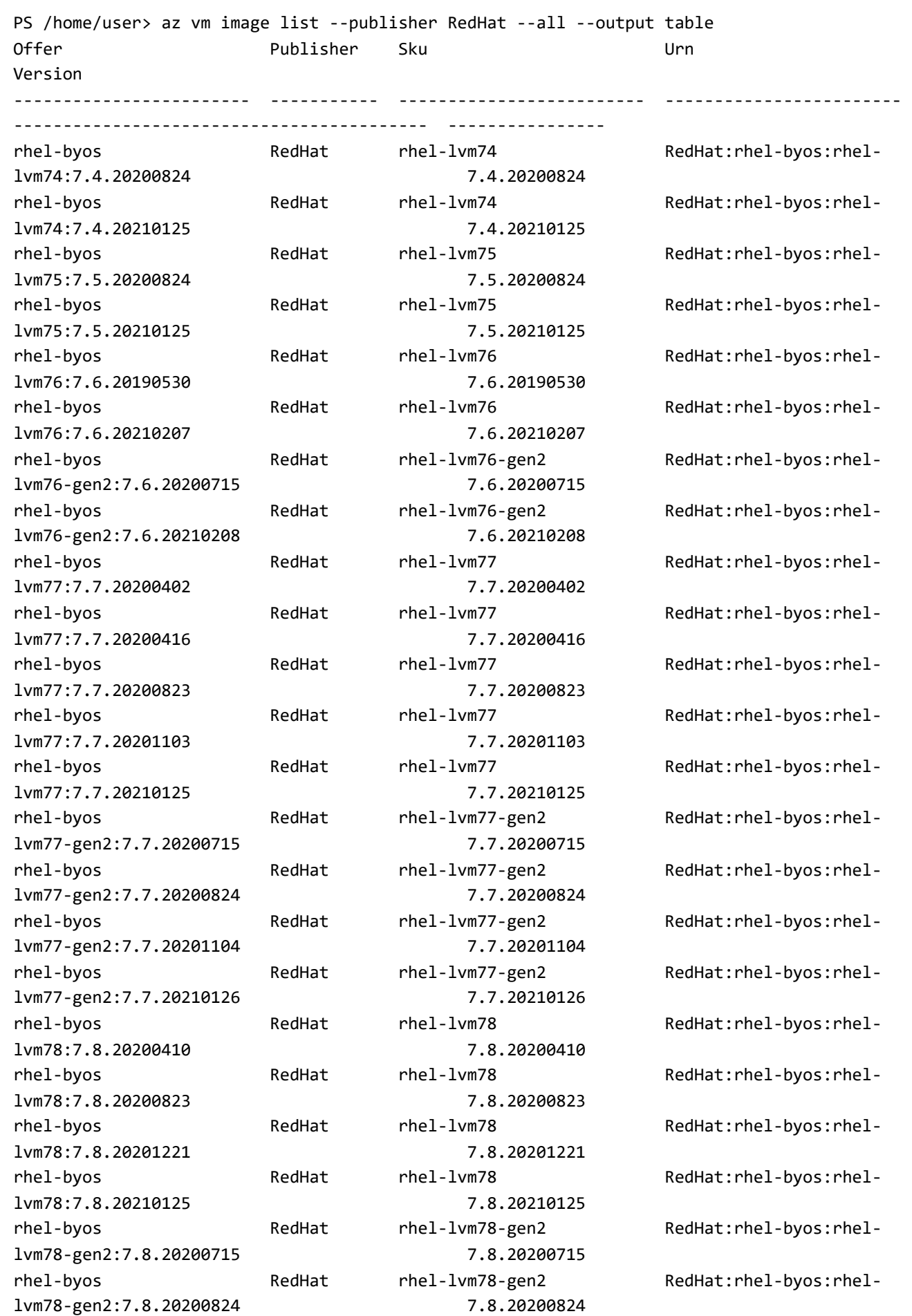

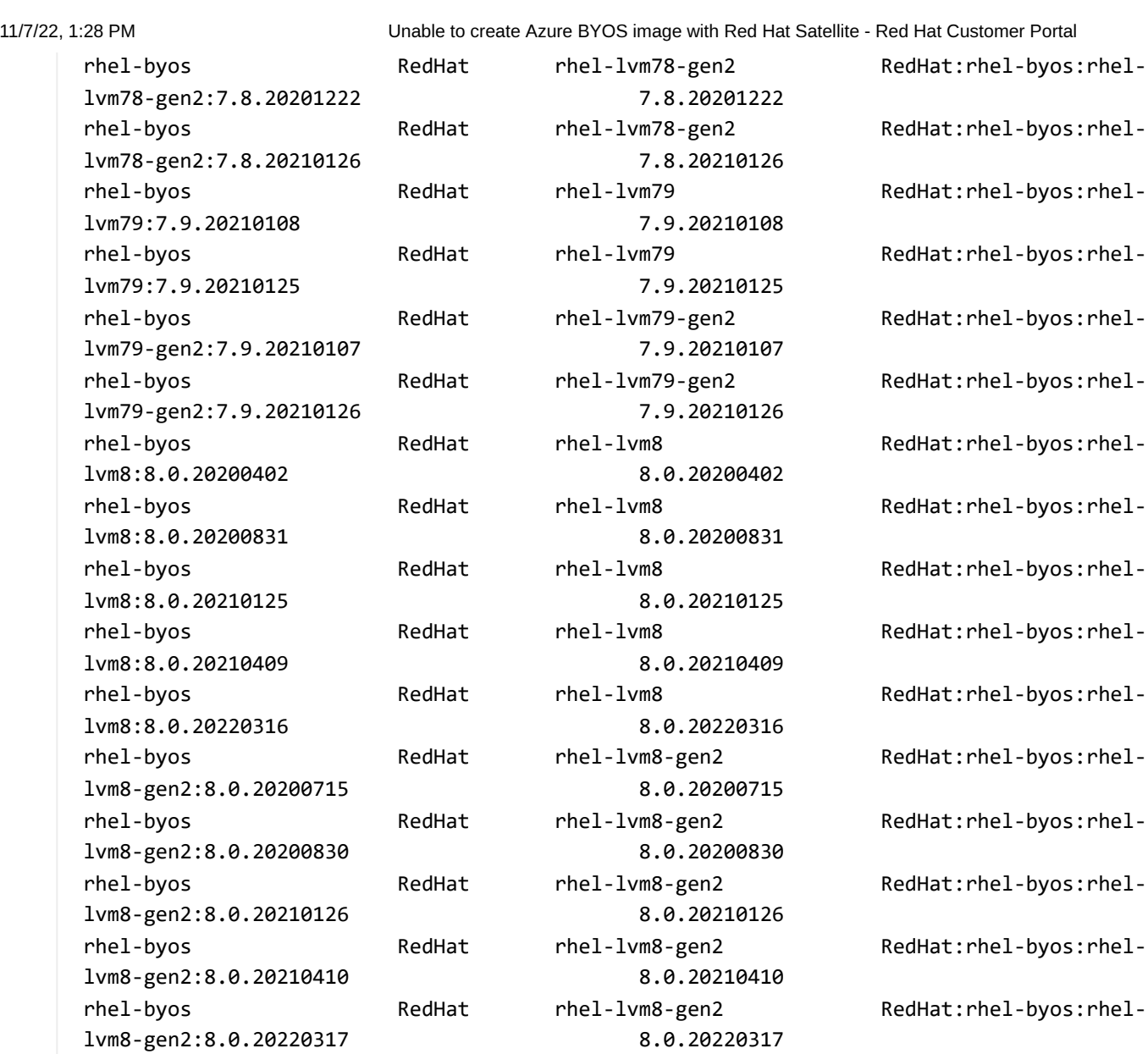

Next we want to accept the terms and conditions of the image passing in the Microsoft Azure URN:

PS /home/user> az vm image terms accept --urn RedHat:rhel-byos:rhel-lvm79:7.9.20210125

If that completes ok we should see a hash come back like so:

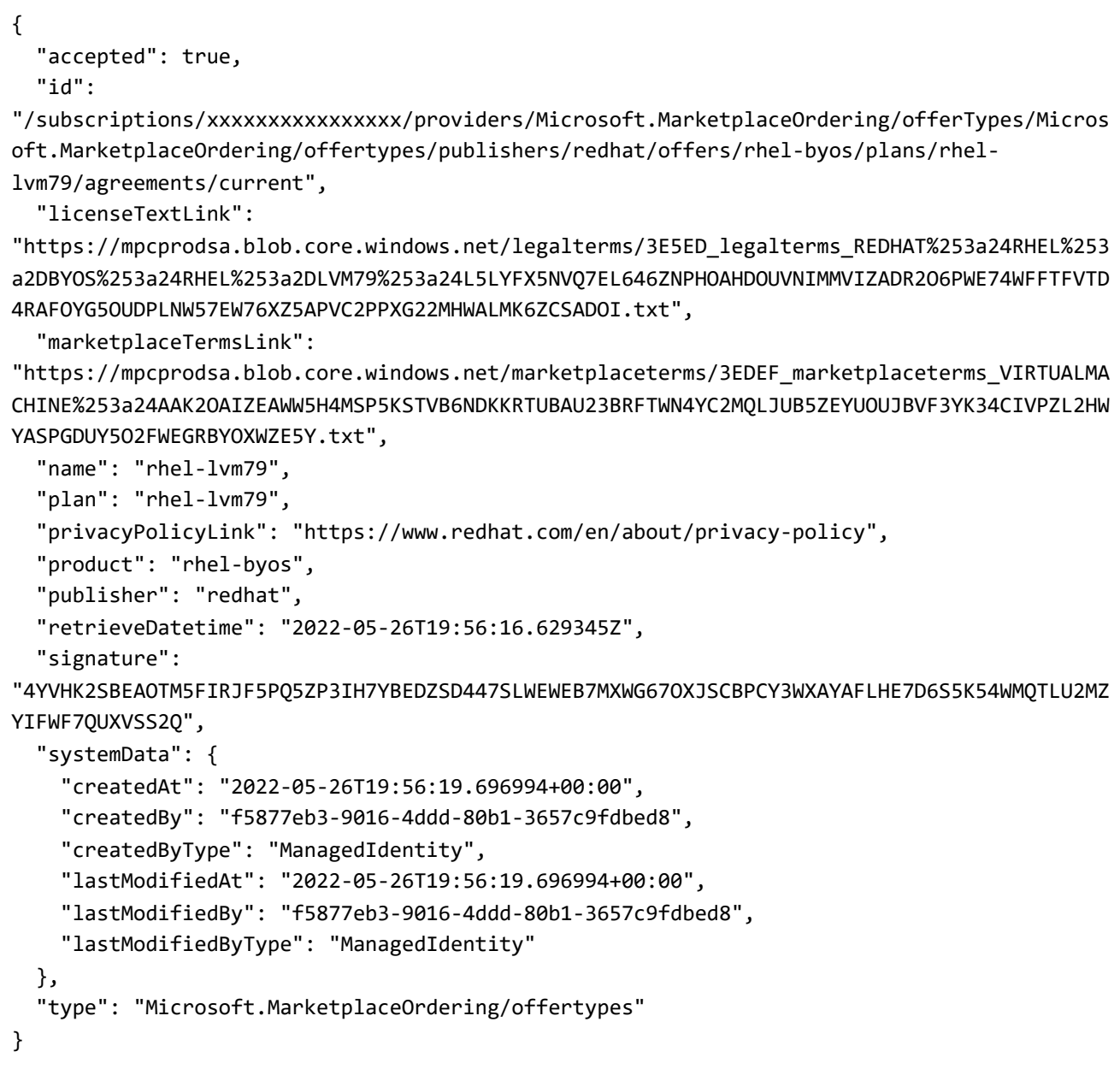

### Root Cause

- The BYOS images have to be enabled in your Microsoft Azure account by going to the Red Hat Customer Portal connecting your Microsoft Azure account and allocating some subscriptions to unlock BYOS private offerings.
- The BYOS images also have to have the terms and conditions accepted on them with the Microsoft Azure CLI.

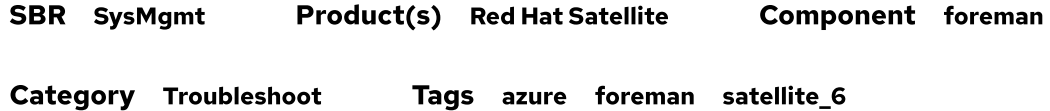

This solution is part of Red Hat's fast-track publication program, providing a huge library of solutions that Red Hat engineers have created while supporting our customers. To give you the knowledge you need the instant it becomes available, these articles may be presented in a raw and unedited form.

#### People who viewed this solution also viewed

#### Is BYOS image for [RHEL-8.0](https://access.redhat.com/solutions/4310561) available in Azure?

Solution - Jul 29, 2019

#### USB 3.1 Gen2 speed does not scale [beyond](https://access.redhat.com/solutions/3370021) 5Gbps

Solution - Oct 17, 2018

#### Can the USB 3.1 Gen2 ports be certified with the [connection speed](https://access.redhat.com/solutions/3643982) at 5Gbps only in RHEL 7?

Solution - Oct 15, 2018

## Case Links (Red Hat Internal)

[03069468](https://access.redhat.com/support/cases/#/case/03069468) - [Salesforce](https://gss.my.salesforce.com/apex/Case_View?sbstr=03069468) / [Ascension](https://access.redhat.com/support/cases/internal/case/03069468) - rhn-support-mkushwah

[03149660](https://access.redhat.com/support/cases/#/case/03149660) - [Salesforce](https://gss.my.salesforce.com/apex/Case_View?sbstr=03149660) / [Ascension](https://access.redhat.com/support/cases/internal/case/03149660) - rhn-support-saydas

[03223449](https://access.redhat.com/support/cases/#/case/03223449) - [Salesforce](https://gss.my.salesforce.com/apex/Case_View?sbstr=03223449) / [Ascension](https://access.redhat.com/support/cases/internal/case/03223449) - rhn-support-dprabhu

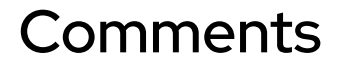

Copyright © 2022 Red Hat, Inc.